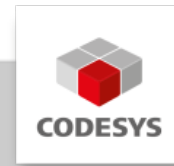

# **CODESYS SoftMotion Axis Groups/CNC Interpolators (1)**

CODESYS SoftMotion Axis Groups/CNC Interpolators erweitert den Funktionsumfang von CODESYS Control SL Systemen von der reinen Logik- Bewegungssteuerung um Unterstützung für CNC und Robotik.

Dies ist eine applikationsbasierte Lizenz, sie setzt mindestens die applikationsbasierte Lizenz CODESYS Control Standard S für die Steuerung voraus.

Mit diesem Produkt kann *1 Achsgruppe oder 1 CNC-Interpolator* verwendet werden.

Das CODESYS SoftMotion Package kann mithilfe des CODESYS Installers heruntergeladen werden. Die Release Notes werden auf der CODESYS Website veröffentlicht.

# **Produktbeschreibung**

CODESYS SoftMotion Axis Groups/CNC Interpolators ermöglicht den Betrieb von Achsgruppen oder CNC Interpolatoren.

Für die Achsen muss zusätzlich die Lizenz CODESYS SoftMotion Axes erworben werden.

Wenn Sie beispielsweise mit einer SPS ein 2D-Portal und einen SCARA Roboter mit 4 Achsen ansteuern wollen, sowie zusätzlich 2 Antriebe für ein Förderband und einen Rundtisch, dann benötigen Sie eine CODESYS SoftMotion Axes Lizenz für 8 Achsen und eine SoftMotion Axis Groups/CNC Interpolators Lizenz mit Stückzahl 2.

### **Funktionsweise**

- Parametrierung von Achsgruppen für vordefinierte Kinematiken in einem eigenen Objekt •
- Integrierte Bewegungsplanung:
	- mit 3D-CNC-Editor nach DIN 66025 (G-Code) bzw. tabellarischem Editor ◦
	- mit Koordinatenwerten für Roboterpositionen in unterschiedlichen Koordinatensysteme
- Abarbeitung der CNC- oder Roboterbewegung bzw. anderer Motion-Aufgaben im Laufzeitsystem auf der Steuerung zusammen mit der IEC 61131-3 Logikapplikation
- Online-Editierung des CNC-Programms in der CODESYS Visualization •

# **Typische Anwendungen**

- Vordefinierte CNC-Bewegungen mit Anpassung durch den Bediener z. B. in Metall- oder Holzbearbeitungsmaschinen
- Roboter-Systeme wie Scara- / Tripod- / Palettierroboter z. B. in der Montage- oder Bestückungsautomation

CODESYS SoftMotion Axis Groups/CNC Interpolators erweitert das CODESYS Development System um folgende Elemente:

- Eine umfangreiche Funktionsbibliothek mit Bausteinen zur Verarbeitung/Ausführung von CNC-Bahnen, Achsgruppen sowie kinematischen Transformationen für die gängigsten Anwendungsfälle
- Visualisierungstemplates für Programmbausteine •
- Beispiele und Templates, um eigene Bausteine zur CNC- und Roboter-Steuerung mit den Mitteln der IEC 61131-3 im CODESYS Development System erstellen zu können
- Einen integrierten 3D-CNC-Editor nach DIN 66025 (G-Code) •
- Einen Achsgruppen-Konfigurator für verschiedene kinematischen Systeme (erweiterbar um eigene Kinematiken)

# **Umfang der CNC-Funktionsbibliothek**

- Decoder zur Konvertierung von G-Code in proprietäre Datenstruktur •
- Unterstützung für Unterprogramme und Ausdrücke im G-Code •
- Limiter zur Begrenzung dynamischer Werte von Geschwindigkeit/Beschleunigung für eine oder mehrere Achsen
- Baustein zur Prüfung von Geschwindigkeiten bei Übergängen •
- Interpolator für die Berechnung der Bahnpunkte gemäß dem Geschwindigkeitsprofil (Zwei-Richtungs-Interpolator für Vorwärts und Rückwärtsfahrt)
- Interpolator-Override
- Bausteine zur Koordinaten-Transformation (z. B. SMC\_ScaleQueue3D, SMC\_CoordinateTransformation3D usw.)
- Hilfsbausteine für die Bahnvorverarbeitung:
	- Werkzeugradius-Korrektur 2D ◦
	- Eckverrundung (mit Kreisbögen), Eckverschleifung (mit Splines 3. / 5. Ordnung) ◦
	- Schleifenvermeidung ◦
	- Dynamikbegrenzung ◦
	- Bereichsgrenzen-Überprüfung ◦
	- Bahnverschiebung/-drehung ◦
	- Achsspezifische Geschwindigkeits- und Beschleunigungsvorgabe ◦
- Transformationsbausteine (einschließlich Inverser) für gängige Kinematiken:
	- Portalsysteme 2D / 3D ◦
	- Portalsysteme mit Richtungsachse und Werkzeugversatz ◦
	- Portalsysteme mit Bandantrieb (H-Portale und T-Portale) ◦
	- Polartransformation ◦
	- 2/3-Arm-Scara ◦
	- Bipod ◦
	- Tripod mit Linearachsen / Gelenkachsen ◦
	- 5-Achs-Kinematik für 3-Achs-Portal mit dreh- und kippbarem Werkzeug ◦
	- 4-Achs-Kinematik für Palettierroboter ◦
	- 6-Achs-Kinematik für Knickarmroboter ◦
- Bausteine zum Einlesen/Verarbeiten von CNC-Bahnen aus einer Datei (für extern erstellte bzw. vorverarbeitete Bahnen)
- Bahngeschwindigkeitsmodi trapezoid / sigmoidal / quadratic (ruckbegrenzt) / quadratic\_smooth (ruckbegrenzt mit stetigem Ruckverlauf)
- Beliebige Definition des Lookahead-Buffers
- Odometer-Funktion
- Parametrierbare 3D-Koordinatentransformation inkl. Inverse •
- Ermittlung eines Koordinatensystems aus sechs Tastpunkten •
- Visualisierungstemplates für die wichtigsten Funktionsbausteine zur schnellen Inbetriebnahme mit der im CODESYS Development System integrierten Visualisierung (z. B. kinematische Transformationen)
- Visualisierungselemente für die 3D-CNC-Bedienung bzw. Online-Bearbeitung zur Realisierung von CNC-Maschinen mit Hilfe von CODESYS HMI bzw. CODESYS TargetVisu

### **Umfang der Robotik-Funktionsbibliothek**

- Achsgruppen-Editor mit Zuordnung von Achsen auf Kinematiken und deren Parametrierung •
- Gemäß PLCopen Motion Part 4 ("Coordinated Motion") zertifizierte Funktionsbibliothek mit Programmbausteinen
	- Administrative Bausteine: MC\_GroupEnable/Disable/Reset/ReadError etc. ◦
	- Bewegungsbefehle: MC\_MoveDirectAbsolute, MC\_MoveDirectRelative, MC\_GroupHalt, MC\_GroupStop, MC\_MoveLinear\*, MC\_MoveCircular\*
	- Tracking: MC\_TrackConveyorBelt, MC\_TrackRotaryTable, MC\_SetDynCoordTransform
	- Tippbetrieb in beliebigen Koordinatensystemen: SMC\_GroupJog2 ◦
	- Unterstützung verschiedener Koordinatensysteme: Weltkoordinaten (WCS), Maschinen-Koordinaten (MCS), mehrere Produkt-Koordinatensysteme (PCS\_1, PCS\_2), Tool-Koordinaten (TCS) und Achs-Koordinaten (ACS)
- Auswahl von Orientierungs-Kinematiken in bestimmten Achsgruppen •
- Öffentliche, dokumentierte Schnittstelle zur Erstellung anwenderspezifischer Kinematiken in den Sprachen der IEC 61131-3
- Unterstützte Kinematiken mit komfortabler Konfiguration:
	- 5 Achsen Portal-Roboter ◦
	- 2/3-Achsen Portal-Roboter ◦
	- 2/3-Achsen H- Portal-Roboter ◦
	- 2-Achsen T-Portal-Roboter ◦
	- Bipod-Roboter ◦
	- Tripod-Roboter mit linearen/ rotatorischen Achsen ◦
	- Polar-Kinematik ◦
	- Zwei/Drei-Arm Scara-Roboter mit Hilfsachsen ◦
	- 4-Achsen-Palletier-Roboter ◦
	- 6-Achsen Knickarmroboter ◦
- Zusätzliche Orientierungs-Kinematiken. Orientierungs-Kinematiken können mit einigen der oben gelisteten Kinematiken kombiniert werden, z.B. mit den Gantry und Tripod Kinematiken.
- Tools mit Orientierungs- und Positionsversatz •
- Einbindung von dynamischen Modellen, mit denen die Drehmomente/Kräfte der Gelenke berechnet werden
- Begrenzung der Drehmomente/Kräfte bei Bewegungen •
- Drehmoment/Kraft-Vorsteuerung
- Berücksichtigung der Last des Werkstücks und des Werkzeugs •
- Bahnschaltpunkte

### **Speicherplatzanforderungen der Robotik-Funktionsbibliothek**

Ein Achsgruppen-Objekt benötigt ca. 28 Megabyte an Speicherplatz. •

# **Funktionsumfang 3D-CNC-Editor nach DIN 66025 (G-Code)**

- Paralleles grafisches und textuelles Editieren •
- Bahnvorverarbeitung (Offline-Vorschau der Auswirkung z. B. von Eckverschleifung)
- Bahnvorinterpolation (Offline-Vorschau der resultierenden Positions-, Geschwindigkeits-, Beschleunigungs- und Ruckverläufe aller unterstützten Achsen)
- DXF-Import •
- Lesen/Speichern aus/in Datei •
- Programm-Transformationen (Rotieren, Verschieben, skalieren auf G-Code Ebene)
- Umwandlung in Tabelle •
- Programminformation (Bahnlänge, Bahndauer, Anzahl Objekte…) •

# **Befehlsumfang G-Code**

- Geradeninterpolation (G1), Kreisinterpolation (G2/G3) •
- Warten (G4)
- Spline-Interpolation (G5, G10)
- Parabel-Interpolation (G6), Ellipsen-Interpolation (G8, G9) •
- Wahl der Interpolationsebene für Kreisbögen (G16 bis G19) •
- Bedingte Sprünge (G20)
- Variablen Schreiben/Inkrementieren (G36, G37) •
- Werkzeugradiuskorrektur (G40 bis G42) •
- Eckverrundung/Eckverschleifung (G50, G51, G52) •
- Koordinatensystemverschiebung (G53 bis G56)
- Schleifenvermeidung (G60, G61)
- Zeitsynchronisation mit Interpolator (G75)
- Absolute/relative Koordinaten (G90, G91) •
- Position setzen (G92)
- Absolute/relative Kreiskoordinaten (G98, G99) •
- M-Funktionen (M), Bahnnocken (H)
- Geschwindigkeits-/Beschleunigungsvorgabe (F, E) •
- Verwendung von IEC-Variablen
- Unterstützte Dimensionen: X, Y, Z (Hauptinterpolationsachsen) •
- A, B, C (Orientierungsachsen versplined) •
- P, Q, U, V, W (Zusatzachsen linear) •

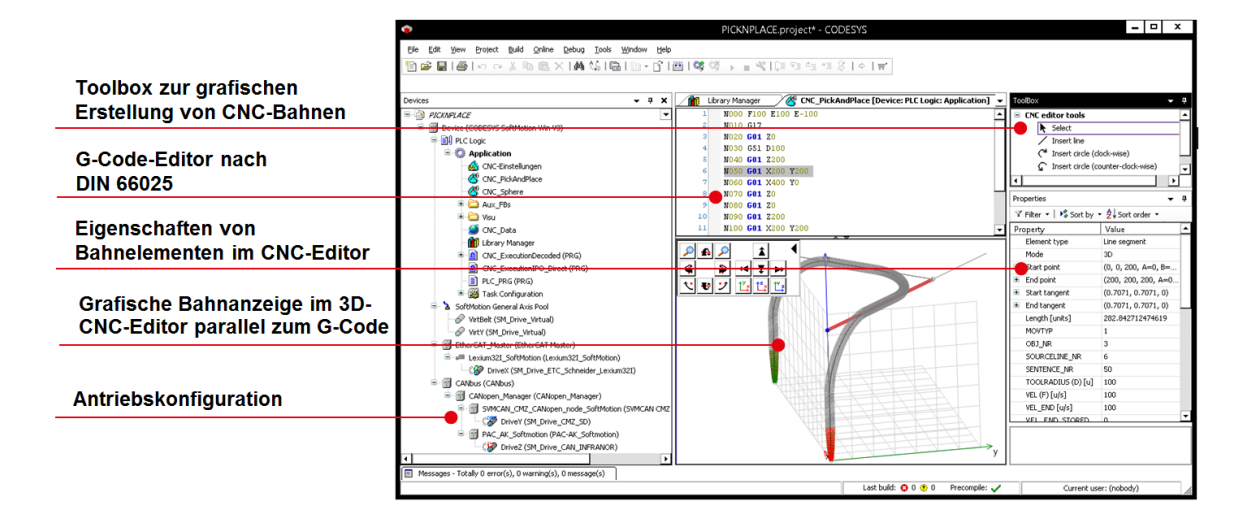

*Bild 2: Erstellung einer CNC-Applikation im CODESYS Development System mit Hilfe des CNC-Editors*

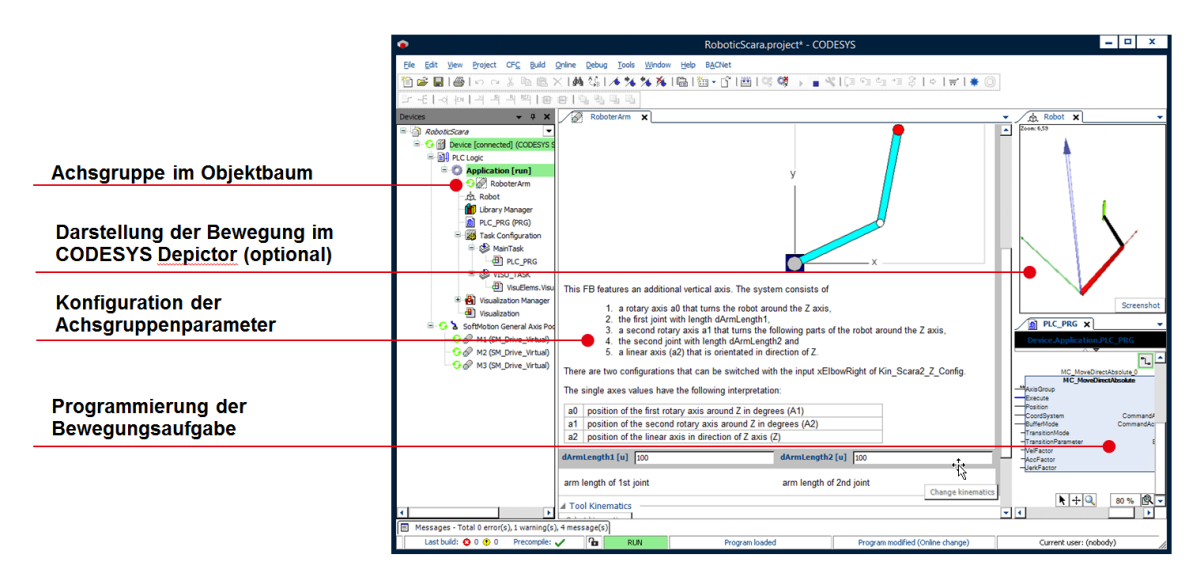

*Bild 3: Projektierung eines Scara-Roboters anhand Achsgruppe und Programmbaustein in CODESYS*

# **Allgemeine Informationen**

#### **Lieferant:**

CODESYS GmbH Memminger Straße 151 87439 Kempten Deutschland

### **Support:**

Technischer Support ist bei diesem Produkt nicht enthalten. Um technischen Support zu erhalten, erwerben Sie bitte ein CODESYS Support Ticket.

#### <https://support.codesys.com>

#### **Artikelname:**

CODESYS SoftMotion Axis Groups/CNC Interpolators (1)

**Artikelnummer:**

2305000015

**Vertrieb/Bezugsquelle:**

CODESYS Store <https://store.codesys.com>

#### **Lieferumfang:**

- CODESYS Package mit SoftMotion Funktionalität •
- Lizenzschlüssel •

### **Systemvoraussetzungen und Einschränkungen**

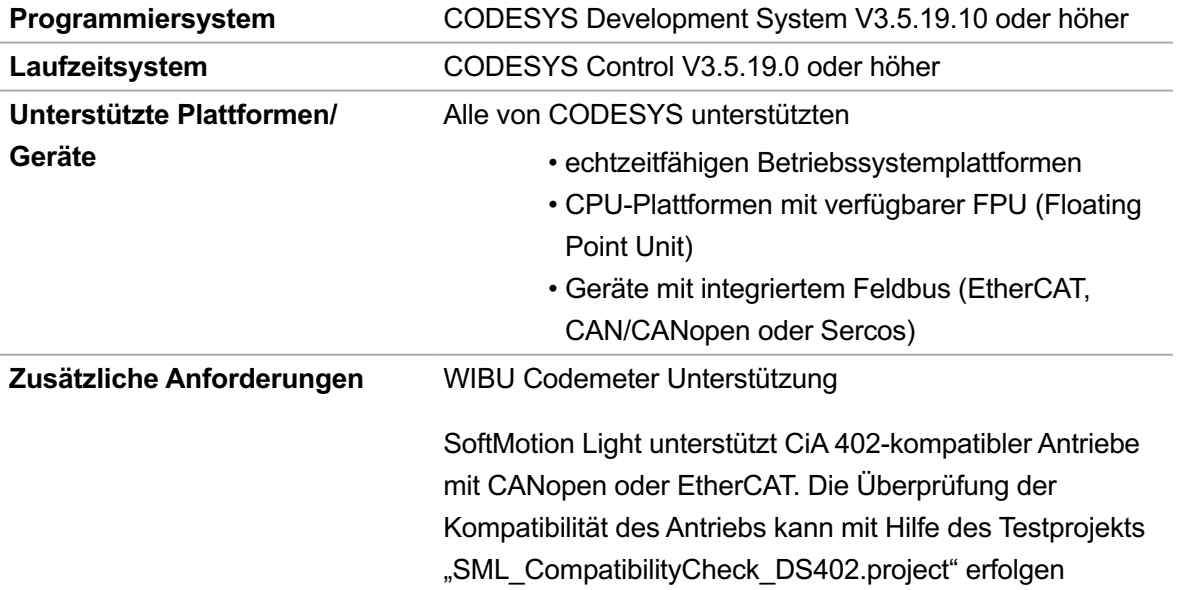

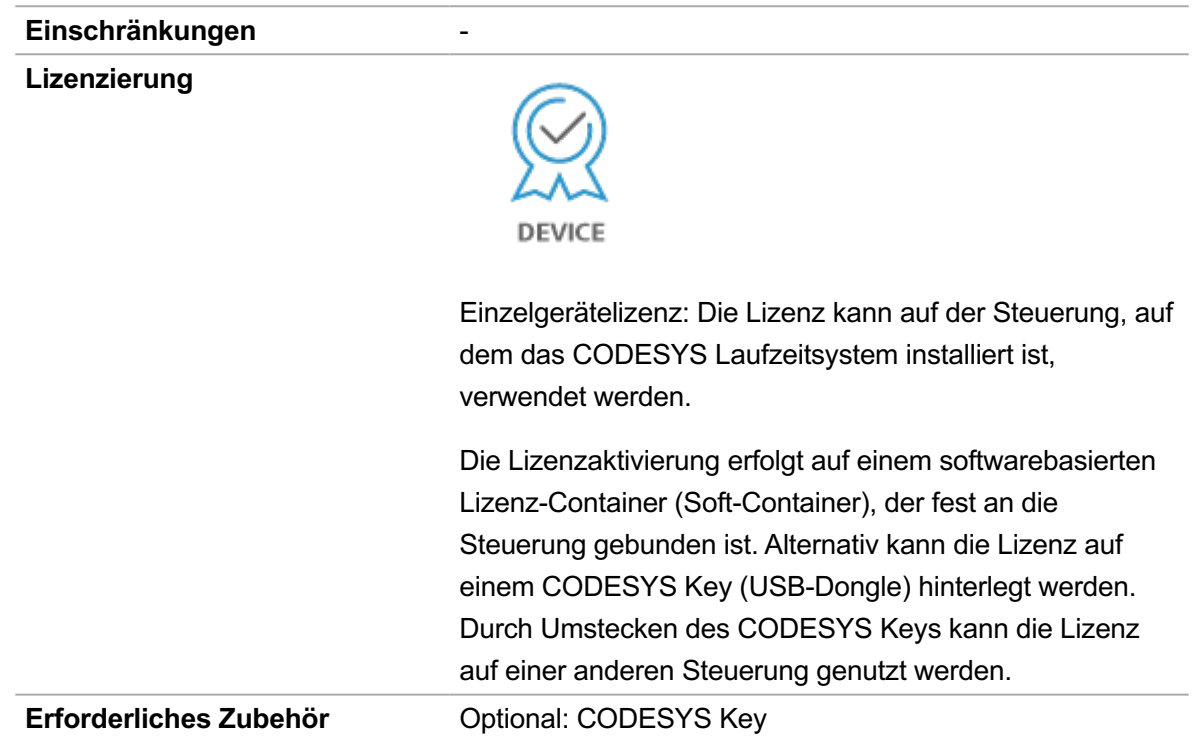

*Bitte beachten Sie: Technische Änderungen, Druckfehler und Irrtümer vorbehalten. Es gilt der Inhalt der aktuellen Online-Version dieses Dokuments.*

Erstellungsdatum: 19.12.2023